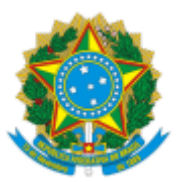

#### UNIVERSIDADE FEDERAL FLUMINENSE

#### BASE DE CONHECIMENTO

### **RELAÇÃO INTERINSTITUCIONAL (SEM RECURSOS FINANCEIROS)**

#### **QUE ATIVIDADE É?**

É a atividade que visa a formalizar a celebração de parceria em regime de mútua colaboração sem transferência de recursos entre os partícipes, com o objetivo de executar projetos ou atividades de interesse recíproco. Ou, também, pode ser a atividade realizada com o objetivo de formalizar um acordo bilateral a ser celebrado entre a Universidade e outra entidade pública ou privada que querem fazer alguma parceria ou promover convênios, visando ações nas áreas de ensino, pesquisa e extensão.

#### **QUEM FAZ?**

**Órgão Proponente** Unidades Acadêmicas (incluindo as Unidades de Pós-Graduação, as Coordenações de Cursos e os Departamentos de Ensino) e Unidades Administrativas (Entende-se por Unidades Administrativas as Pró-Reitorias e Superintendências);

**SAPT/CAD -** Apoio Técnico do Gabinete do Reitor

**DAT/PLOR -** Divisão de Análise Técnica

**PROGER** - Procuradoria Federal junto à UFF

**SGCS**- Secretaria Geral dos Conselhos Superiores

**RET –** Reitor

## **COMO SE FAZ?**

### **1. ÓRGÃO PROPONENTE**

1.1 O Órgão Proponente inicia o processo: **Administração Geral: Relação Interinstitucional (sem recursos financeiros)** inclui o documento **FORM INICIAL RELAÇÃO INTERINSTITUCIONAL**, preenche e assina, anexa à minuta do instrumento firmado (os modelos estão disponíveis no site do SEI) e anexa documentos complementares (se houver);

1.1.1 Se houver urgência no processo, assinalar no formulário e justificar;

1.2 Se vinculado à unidade acadêmica: anexa ata com aprovação da unidade e/ou ata com aprovação do departamento;

1.2.1 Se não for vinculado: elabora despacho de autorização do gestor máximo;

1.3 Elabora e assina despacho e envia o processo para SAPT/CAD;

## **2. SAPT/CAD**

2.1 A SAPT/CAD analisa o processo;

2.2 Registra o Instrumento em controle interno;

2.3 Se houver pendências a SAPT/CAD elabora e assina despacho e envia o processo para o órgão proponente para que sejam resolvidas;

2.4 Não havendo pendências e não necessitando de parecer técnico, elabora e assina despacho solicitando parecer sobre ônus e envia o processo para DAT/PLOR;

2.5 Se necessita de parecer técnico, elabora e assina despacho solicitando parecer técnico e envia o processo para todos os órgãos técnicos pertinentes e mantém o processo aberto na unidade; aguarda o retorno de todos os pareceres;

## **3. RESPONSÁVEL TÉCNICO (PRÓ-REITORIAS)**

3.1 Elabora e assina parecer;

3.2 Elabora e assina despacho de encaminhamento e envia o processo para SAPT/CAD;

## **4. DAT/PLOR**

4.1 A DAT/PLOR analisa a incidência de ônus para a universidade;

4.2 Se houver pendências, elabora e assina despacho e envia o processo para o ÓRGÃO PROPONENTE para que sejam resolvidas;

4.3 Não havendo pendências, elabora despacho com parecer, com assinatura do coordenador da PLAP e pró-reitor da PROPLAN;

4.4 Elabora e assina despacho solicitando parecer jurídico e envia o processo para PROGER;

### **5. PROGER**

5.1 A PROGER analisará juridicamente o processo e emitirá o seu parecer de rejeição ou aprovação;

5.2 Se o projeto não for aprovado, anexa despacho de rejeição e envia para SAPT/CAD para que seja dada ciência ao órgão proponente e conclusão do processo;

5.3 Se o projeto for aprovado, anexa despacho de aprovação e envia para SAPT/CAD para prosseguimento;

## **6. SAPT/CAD**

6.1 A SAPT/CAD analisa o processo;

6.2 Se aprovado sem ressalvas/exigências e não for urgente, elabora despacho com mensagem do reitor e criar bloco de assinatura para RET, anexar minuta de Resolução do SGCS sobre o tema e enviar para SGCS;

6.2.1 Se aprovado sem ressalvas/exigências e for urgente encaminha o instrumento para assinatura do Reitor.

6.2 Se aprovado com ressalvas/exigências e necessita de correção pelo coordenador, elabora e assina despacho solicitando o cumprimento da exigência e envia o processo para o ÓRGÃO PROPONENTE;

6.2.1 O ÓRGÃO PROPONENTE corrige as pendências, elabora e assina despacho e devolve o processo a SAPT/CAD;

6.2.2 A SAPT/CAD analisa o cumprimento das pendências, se foram cumpridas aguarda todos os pareceres técnicos; se não foram cumpridas elabora e assina despacho solicitando o cumprimento da exigência e devolve o processo para o ÓRGÃO PROPONENTE;

6.3 Se aprovado com ressalvas/exigências e necessita de anuência do reitor, elabora despacho de anuência do reitor (documento assinado pelo reitor) e aguarda todos os pareceres técnicos;

6.4 Se aprovado com ressalvas/exigências e necessita de mais algum parecer técnico, repita o passo 2.5;

6.5 Após recebimento de todos os pareceres técnicos, verificar a necessidade de análise da PROGER, se necessário seguir o passo 4.4, se não, verificar quanto à urgência do processo, se for urgente proceder para assinatura do reitor antes dos conselhos;

6.5.1 Enviar e-mail com o documento em anexo (se pertinente) para o(s) partícipe(s) e/ou coordenador solicitando a assinatura do instrumento;

6.6 Se não for urgente, elaborar despacho com mensagem do reitor e criar bloco de assinatura para RET, anexar minuta de Resolução do SGCS sobre o tema e enviar para SGCS;

6.7 Subprocesso Conselhos Superiores;

6.8 Analisa a resposta do conselho, se o projeto não foi aprovado/ratificado, elabora e assina despacho e envia o processo para o ÓRGÃO PROPONENTE e envia um e-mail para ciência e conclusão do processo;

6.9 Se o projeto foi aprovado/ratificado e já está assinado segue para publicação no BS;

6.9.1 Se o instrumento não está assinado seguir o passo 6.5.1;

# **7. RET**

7.1 O reitor examina o instrumento e providencia as assinaturas;

7.2 Sendo em plataforma digital, o reitor procederá com sua assinatura por login e senha e aguardará as assinaturas do(s) Partícipe (s). Concluída esta parte, enviará (por e-mail) o documento digital com todas as assinaturas para a SAPT/CAD e despacho de encaminhamento ao setor;

7.3 Se o documento for em PDF ou físico, o reitor procederá com sua assinatura de forma digital ou manual. Se for em PDF, o reitor enviará por e-mail o documento digital à SAPT/CAD. Se for físico, enviará as vias assinadas também ao setor. Em ambos os casos, procederá com o despacho de encaminhamento ao setor;

## **8. PARTÍCIPE**

8.1 O(s) partícipe(s) procederá à assinatura da seguinte forma:

8.1.1 Sendo em plataforma digital, procederá com sua assinatura por login e senha;

8.1.2 Sendo em formato PDF, procederá com assinatura digital e enviará (por e-mail) o documento digital assinado para a SAPT/CAD;

8.1.3 Sendo documento físico, procederá com assinatura manual e enviará as vias físicas do documento assinado para a SAPT/CAD;

## **9. SAPT/CAD**

9.1 A SAPT/CAD recebe os documentos assinados;

9.2 Se o documento for digital envia (por e-mail) para o(s) partícipe(s);

9.2.1 Se o documento for físico digitaliza e autentica o documento, elabora ofício para o(s) partícipe(s) com a via do instrumento anexo com todas as assinaturas;

9.3 Anexa instrumento assinado e no caso do processo já ter passado pelos conselhos envia o processo para o ÓRGÃO PROPONENTE para ciência e conclusão do processo;

9.4 Se não passou pela análise dos conselhos para ratificação, seguir o passo 6.6;

9.5 A SAPT/CAD inclui o documento **EXTRATO DE INSTRUMENTO CONVENIAL** no SEI e a chefe da Seção assina o extrato;

9.6 A SAPT/CAD envia um e-mail por dentro do SEI para o email [\(publicabs.sdc@id.uff.br](mailto:publicabs.sdc@id.uff.br)) com o documento extrato anexado (marcar o documento para incluí-lo no e-mail);

# 9.7 Anexa a publicação;

9.8 Se o instrumento não possuir pedido expresso para publicação no DOU, elabora e assina despacho com orientações e envia para o ÓRGÃO PROPONENTE;

9.8.1 Se o instrumento possuir pedido expresso para publicação no DOU, procede a publicação, anexa e após envia para o ÓRGÃO PROPONENTE;

# **10. ÓRGÃO PROPONENTE**

10.1 O ÓRGÃO PROPONENTE toma ciência do processo e conclui.

# **QUE INFORMAÇÕES/CONDIÇÕES SÃO NECESSÁRIAS?**

- Podem ser partícipes a Administração Pública, com ajustes entre órgãos e/ou entidades da mesma esfera de governo ou entes da federação diversos, bem como com a iniciativa privada, envolvendo entidades com ou sem fins lucrativos (Acordo de Cooperação Técnica).
- Não haverá repasse financeiro entre as Instituições.

## **QUAIS DOCUMENTOS SÃO NECESSÁRIOS?**

- Formulário inicial relação interinstitucional;
- Minuta do instrumento a ser firmado;
- Se o órgão proponente é vinculado à unidade acadêmica: anexa ata com aprovação da unidade e/ou ata com aprovação do departamento; Observação: a ata com aprovação pode ser feita pela Direção da Unidade ad referendum, em se tratando da aprovação departamental;
- Se não for vinculado: elabora despacho de autorização do gestor máximo;
- Demais documentos que o proponente considerar necessários à celebração do instrumento.

# **QUAL É A BASE LEGAL?**

- Lei n. 8.666/1993 Lei de Licitação e Contratos;
- Lei n. 13.019/2014 que trata dos Acordo de Cooperação Técnica;
- Lei n. 14.133/2021 Lei de Licitação e Contratos;
- Regimento Interno da Universidade.